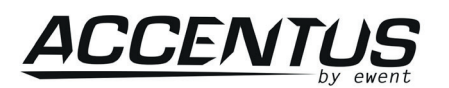

## **Outdoor Bluetooth® Speaker AC3519**

Quick Install | Snel installeren | Schnelle Installation | Installation rapide | Installazione rapida | Instalación rápida | Gyors telepítés | Guia de instalação rápida | Skrócona instrukcja instalacj

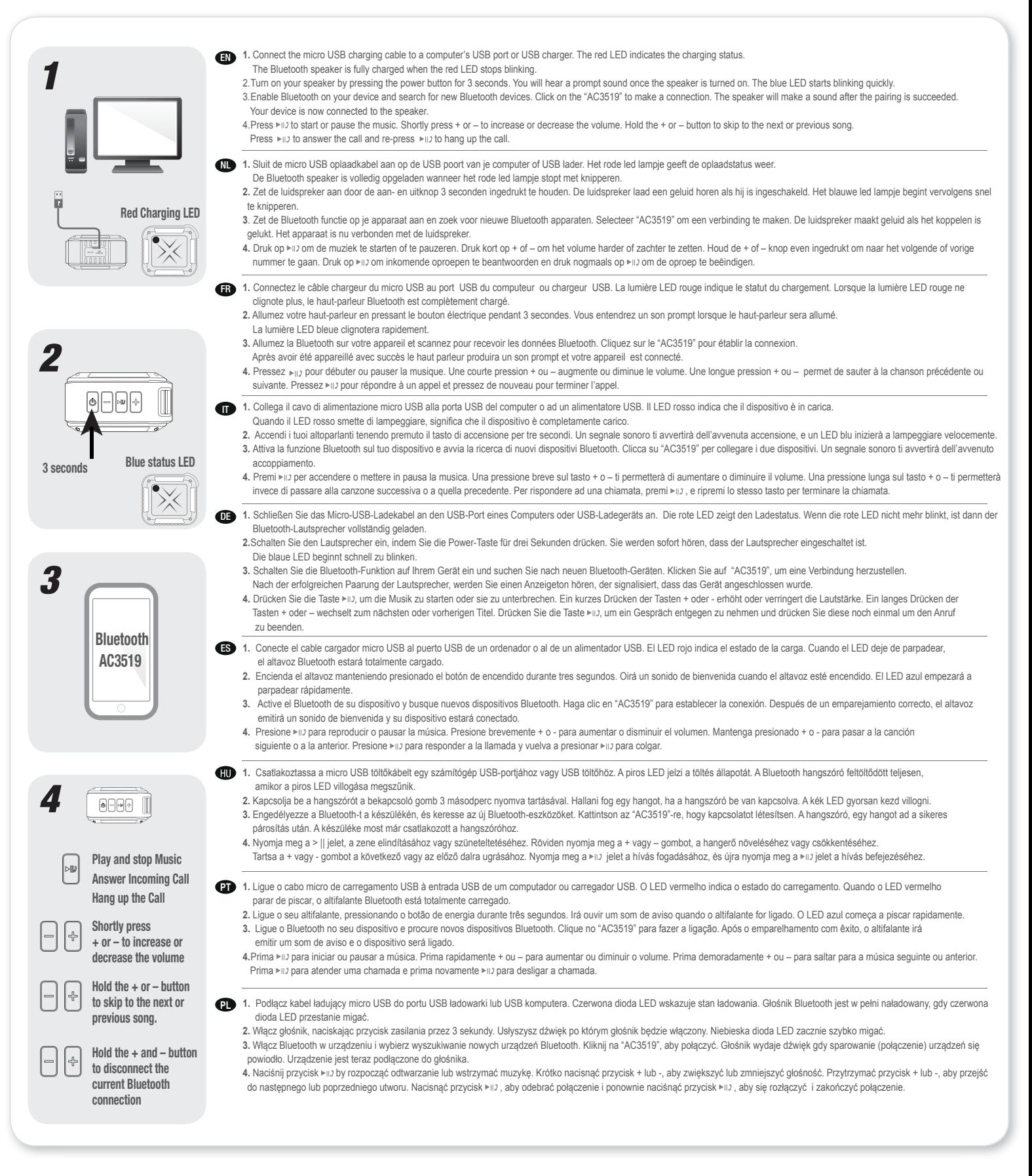

**EN** Please check www.accentus.audio for the helpdesk<br>phone number and opening hours. For service, manuals,<br>firmware updates or support visit www.accentus.audio<br>| Multilingual helpdesk | Multilingual manual | 2 Years Warranty |

**NL** Bezoek onze website www.accentus.audio voor het telefoonnummer en de openingstijden van de helpdesk.<br>Voor service, handleidingen, firmware updates bezoekt<br>u www.accentus.audio | Nederlandstalige helpdesk |<br>Nederlandstalige handleiding | 2 Jaar garantie | FR Veuillez consulter www.accentus.audio<br>pour le numéro de téléphone et les heures d'ouverture<br>du centre d'aide. Pour l'entretien, les manuels, les<br>mises à jour du firmware ou l'assistance, visitez<br>www.accentus.audio. Cent

**IT** Si prega di verificare al seguente indirizzo www.<br>accentus.audio i numeri telefonici e gli orari di apertura. Per servizi, manuali, aggiornamento firmware<br>e sunnorto visitare www.accentus audio. Servizio e supporto visitare www.accentus.audio. Servizio telefonico Multilingua | Manuali Multilingua | Garanzia 2 anni |

**ES** Visite www.accentus.audio para obtener el<br>número de teléfono del servicio de ayuda y el horario<br>de apertura. Para obtener asistencia, manuales,<br>actualizaciones de firmware o soporte, visite www. accentus.audio. Servicio de ayuda en varios idiomas | Manual en varios idiomas | 2 años de garantía |

**DE** Unter www.accentus.audio finden Sie die Helpdesk-Telefonnummer und die Büroze. Dienstleistungen, Handbücher, Hirmware-Updates<br>oder Support-Dienste werden unter www.accentus.<br>audio angeboten. Helpdesk in mehreren Sprachen |<br>Handbuch in mehreren Sprachen | 2-jährige Garantie | **PT** Visite www.accentus.audio para consultar o número de telefone do e o horário de funcionamento do apoio ao cliente. Para assistência, manuais, atualizações de firmware ou apoio técnico, visite www.<br>accentus.audio. Apoio ao cliente multilingue | Manual multilingue | 2 anos de garantia |

**HU** Látogasson el a www.accentus.audio oldalra a helpdesk telefonszámáért és a nyitvatartási időért. Szerviz, kézikönyek, firmware-frissítések és támogatás<br>ügyében látogasson el a következő oldalra: www.<br>accentus.audio. Többnyelvű ügyfélszolgálat |<br>Többnyelvű kézikönyv | 2 éves garancia |

**PL** Numery telefonów pomocy technicznej oraz informacje o godzinach otwarcia można znaleźć na stronie www. accentus.audio. Serwis, podręczniki, aktualizacje oprogramowania układowego oraz pomoc techniczna są dostępne w witrynie www.accentus.audio. Pomoc techniczna w różnych językach | Podręczniki w różnych wersjach językowych | 2-letnia gwarancja |

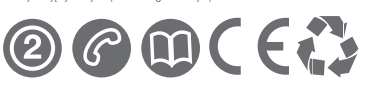